# **National Anti-Ragging Programme Monitoring Agency** Centre for Youth (C4Y)

24x7 Toll Free Number 1800-180-5522 helpline@antiragging.in

Who are we?

**This is the first page of the Anti-Ragging Website.** 

#### **Web Link: https://www.antiragging.in/**

**Here you will find the Anti-Ragging Toll free number. Please note it for future use.**

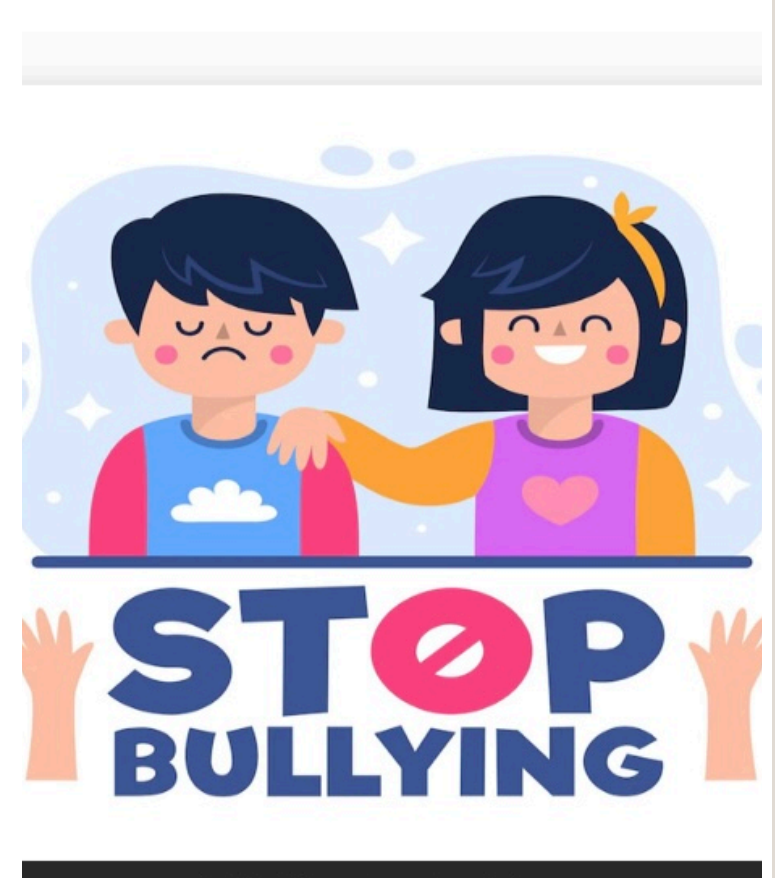

**Scroll down from the first page to find this tab. Click here to start filling up your Anti-Ragging affidavit.**

**Fill Undertaking** 

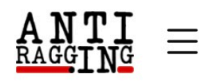

# YOU ARE GOING TO FILL AN AFFIDAVIT FOR **ANTIRAGGING**

#### TO BE FILLED BY A STUDENT

Fields marked with \* are compulsory.

- If you do not have an E mail address please create one before you fill this form.
- If your mother or father or guardian does not have a phone or a mobile phone or email then please give the numbers or email of their friends or relations or neighbors.
- If you do not have a mobile number, then please give the mobile number of your friend of the same college.

After filling out this form successfully, you can download the Student's Anti Ragging Undertaking and the Parents Anti Ragging Undertaking from Website.

The student will receive an e-mail with his/her registration number. The student will forward that email to the Nodal officer in his/her university/college e-mail.

Please note that the student will not receive pdf affidavits and he/she is not required to print & sign them as it used to be in the earlier case

#### iragging after filling the Form, You can get the Details of your affidavit from VERIFY AFFIDAVIT

### **Choose your Educational Institution Type**

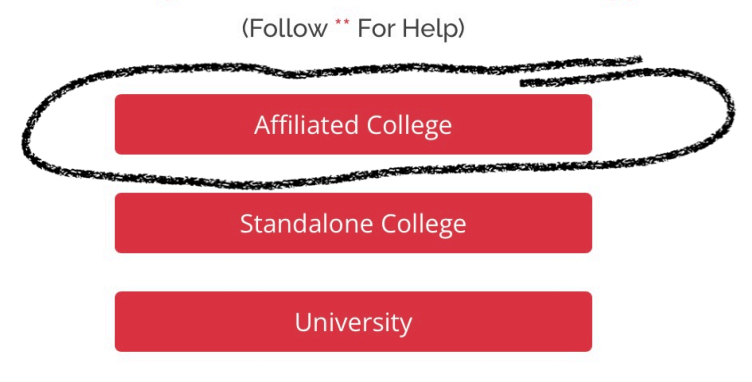

After Successfully Submission of your Affidavit Form, you will recieve your **REFERENCE NUMBER** 

Caption

Click on Affiliated College and start filling up the form.

FILL UP ALL THE STUDENT DETAILS AND GUARDIAN DETAILS.

## THEN YOU WILL COME TO COLLEGE DETAILS.

**MARTINE** 

**College and Course Details** 

しもも

State in which college is based\*

**Select State** 

College Name (Select College State First)\*

Select College First And Then Fill The Following As Per The College **Details** 

College Director's Name \*

Dr.

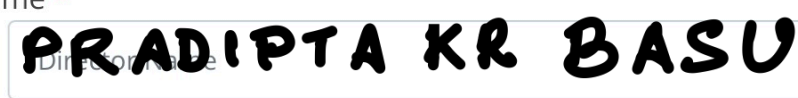

College Phone Number (+91)\*

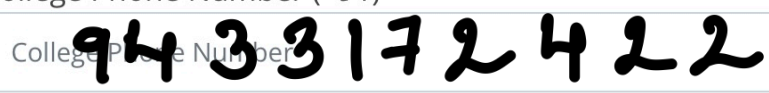

#### College Landline Number (Optional)

College Landline Number

#### Details Of The Course (UG/PG/Diploma)\*

Select

#### Name of the Course \*

Name of the Course

#### Number of students in your class

Number of students in your class

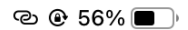

A N T I

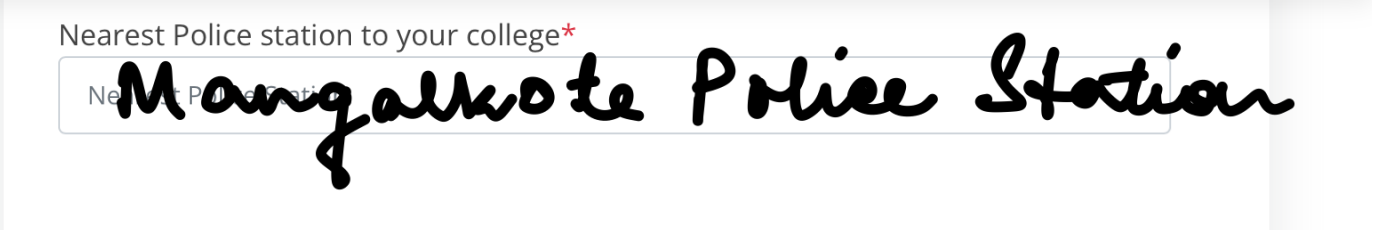

## **UGC Regulations**

- I confirm that I have read UGC's regulations on Ragging. (To read, click on the link ABSTRACT OF UGC REGULATIONS ON RAGGING)
- I confirm that I have read the Judgment of the Hon. Supreme Court on prevention of Ragging.(To read, click on the link SUMMARY OF THE JUDGMENT OF THE HON. SUPREME COURT)
- I promise that I will not indulge in Ragging or any form of violent behaviour. Neither will I tolerate being ragged or subjected to violence.
- I understand that if I am accused of Ragging, the responsibility is on me to prove that I am not guilty.
- I will not remain a spectator to acts of Ragging. I will report the matter immediately to my Principal/Director and/or to the Anti Ragging Help line at 1800 180 5522 or email to helpline@antiragging.in

## **Confidential Survey**

Please answer these questions truthfully and honestly because this survey is totally Confidential, So no part of this survey is going to show anything to your college. Vour collage will only know that you have narticipated in this survey.

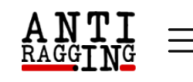

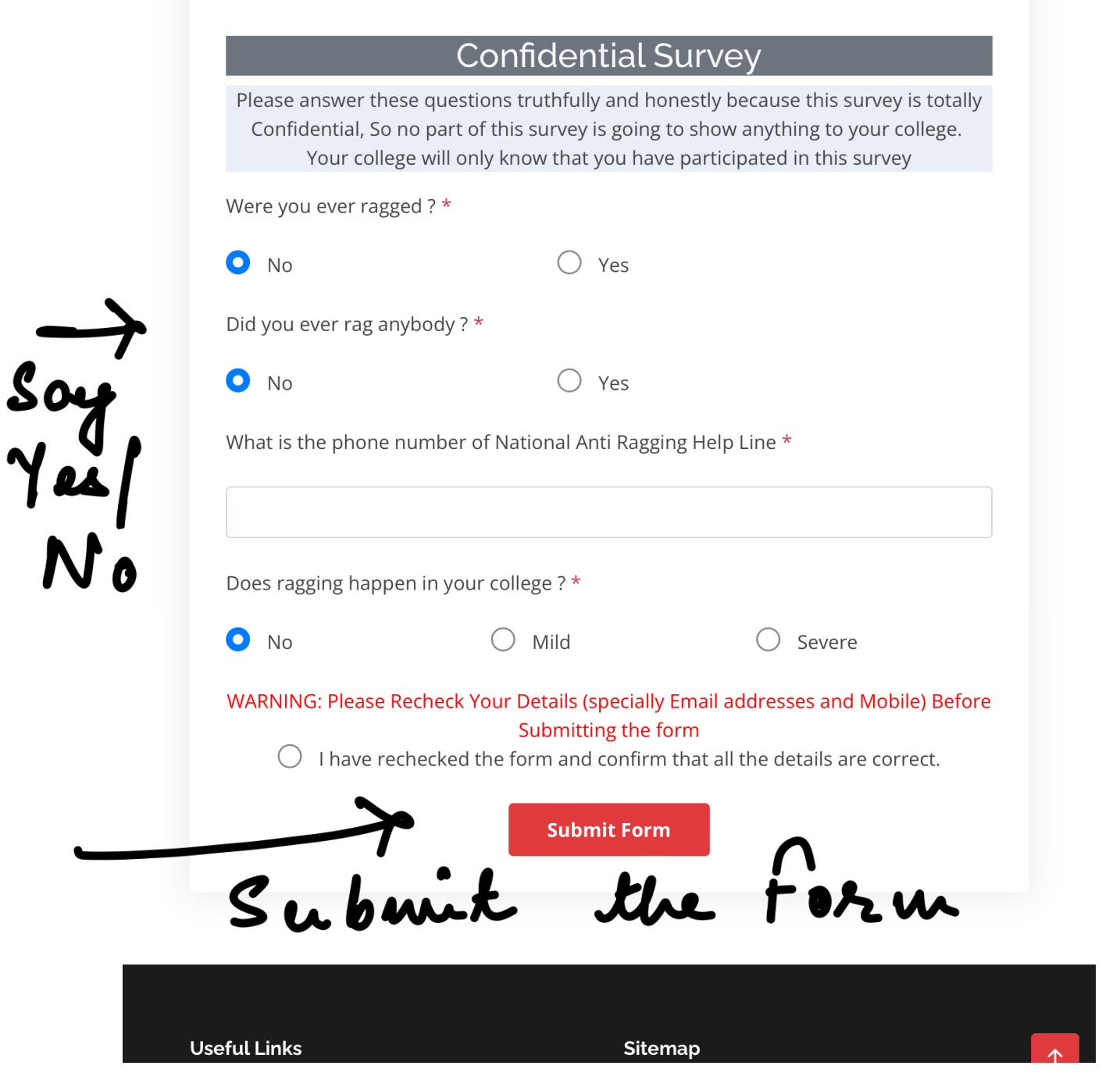

Caption

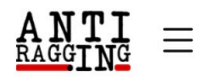

### Fill Your Antiragging Undertaking, Compliances, Register Complaint and **Download Undertaking.**

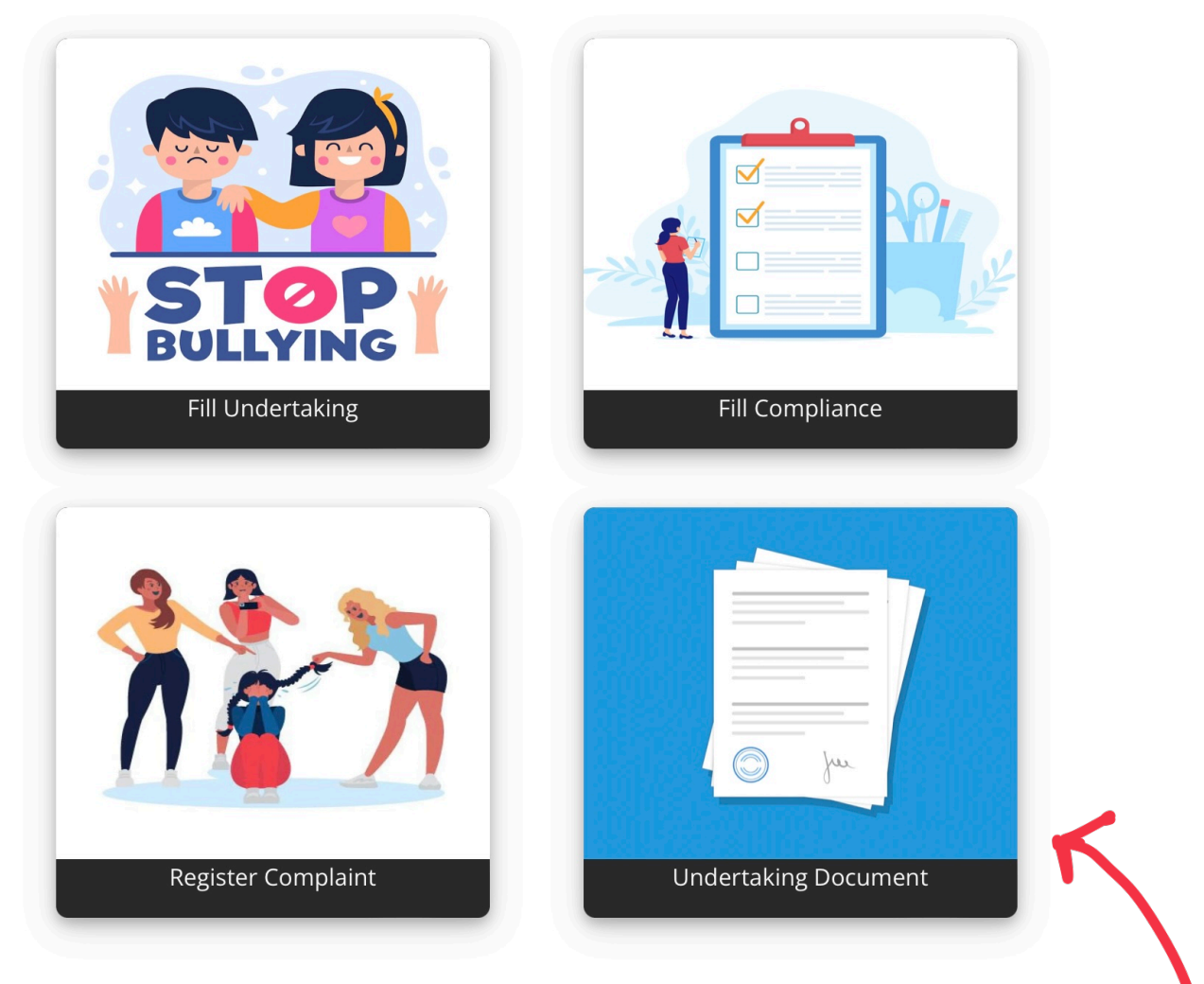

Caption

After Filling up the form you will receive your reference number **by email.**

**Take Printout of your form from here by providing the Reference Number.**

**After taking the print out get the documents signed by yourself and your guardians and submit at the college office.**